## 記号表

#### http://cis.k.hosei.ac.jp/~asasaki/lect/compiler/2008B/2008-1209.pdf

## 記号表(変数表)を使った記憶域の管理

• 冒言された恋数の記惜捏听かどを管押す人ため 宣言された変数の記憶場所などを管理するために、記号表が必要となる。

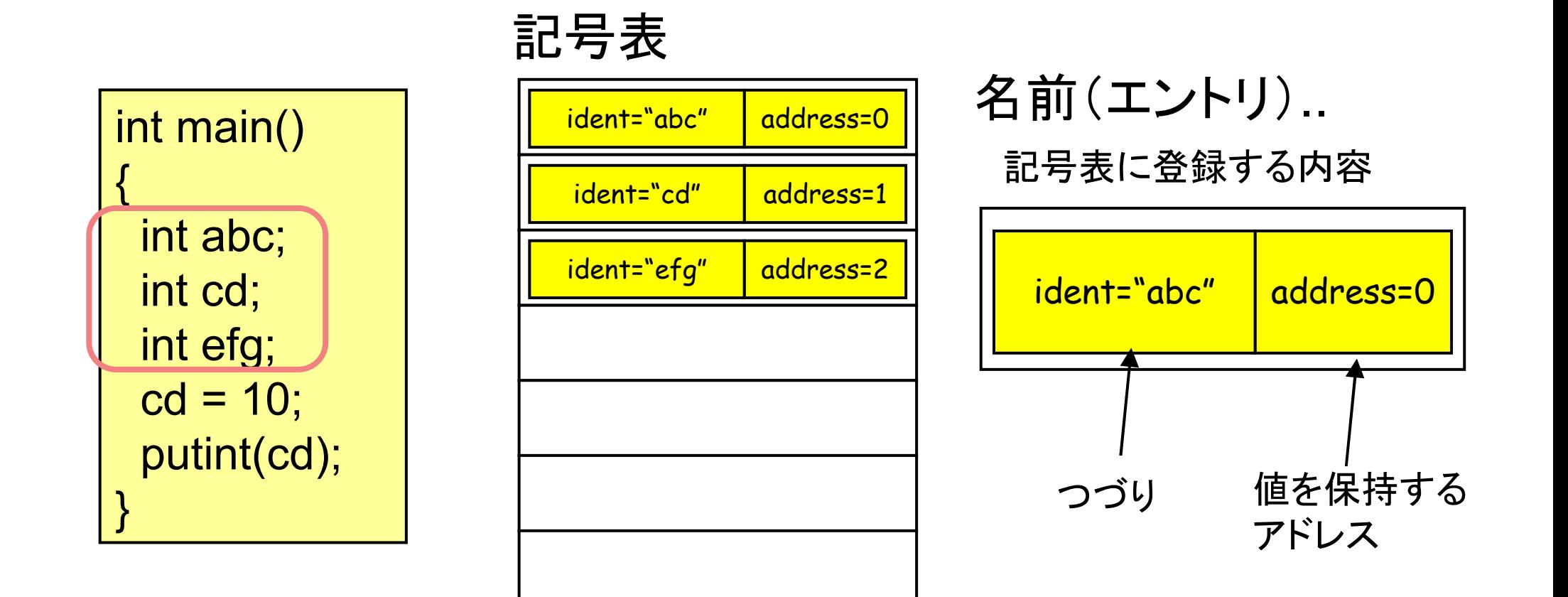

2

## 記号表(変数表)を使った記憶域の管理

- 必要なメモリの領域確保。(下記では3変数分必要)•
- •cd = 10, putint(cd)の各文では、addr(cd)を知る必要がある。 記号表からidentが"cd"である名前(エントリ)を検索する。

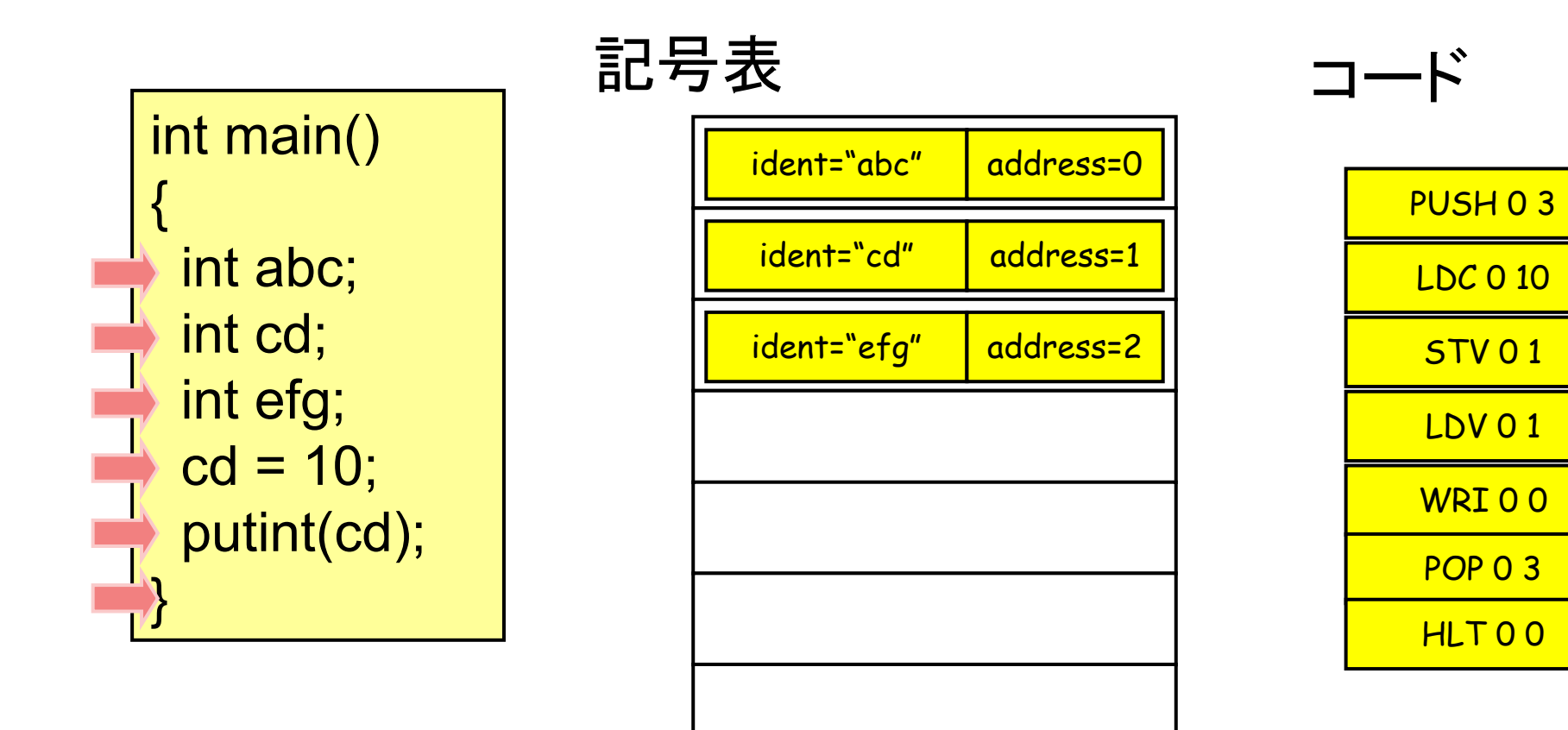

# 記号表(変数表)を使った記憶域の管理(再掲)

• 宣言された変数の記憶場所などを管理するために、記号表が必要となる。

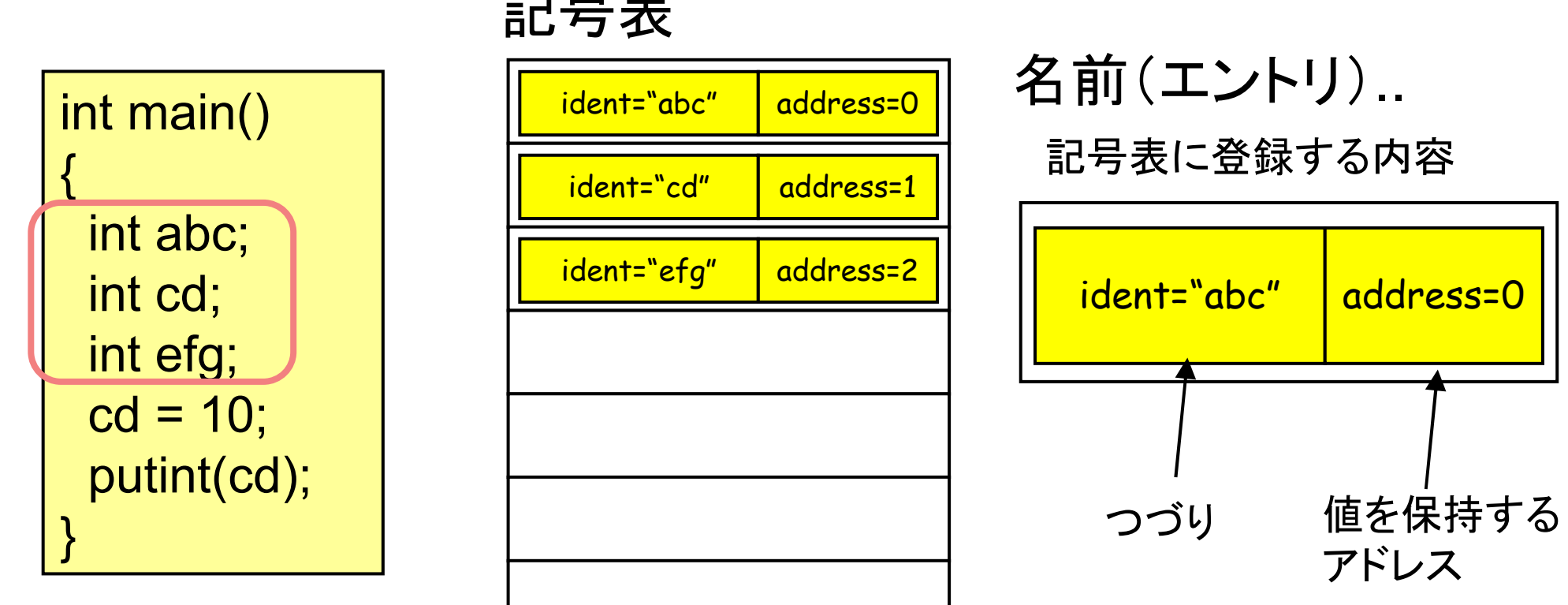

記号表

# 宣言(Declaration)

#### 宣言部の文法

http://cis.k.hosei.ac.jp/~asasaki/lectureCompiler/problem3.htm

```
<MAIN>::= 'int' 'main' '(' ')' <BLOCK>
<BLOCK>::= '{' <INTDECLLIST> <STATEMENTLIST> '}'<INTDECLLIST>::= empty
| <INTDECLLIST> <INTDECL><INTDECL>::= 'int' <IDENTLIST> ';'<IDENTLIST>::= <IDENT>
| <IDENT> '[' <NUMBER> ']'
       | <IDENTLIST> ',' <IDENT>
| <IDENTLIST> ',' <IDENT> '[' <NUMBER> ']int a, array[3];
int b;
                  宣言部の例
```
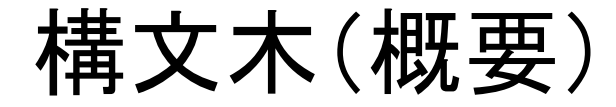

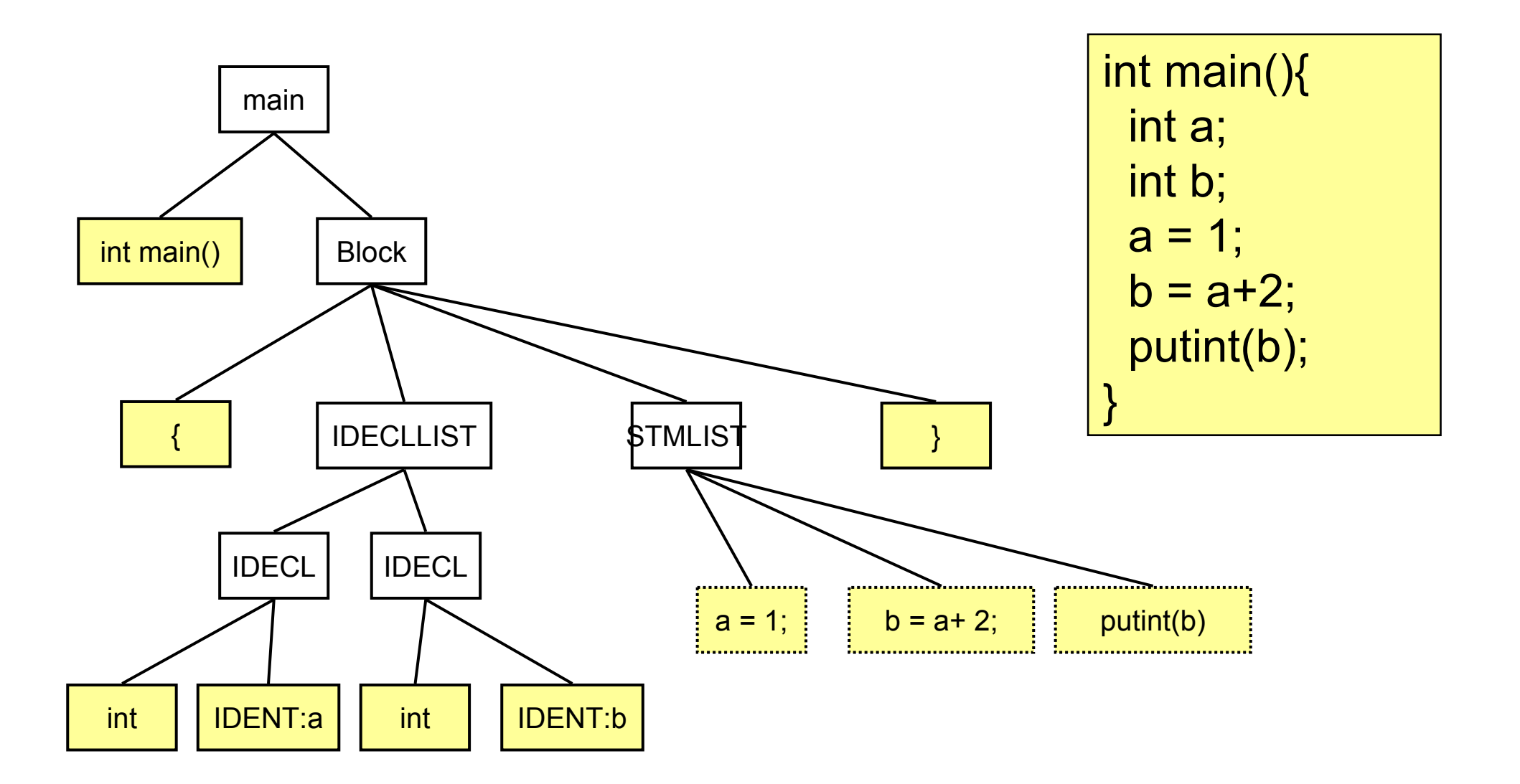

#### 宣言と記号表への登録

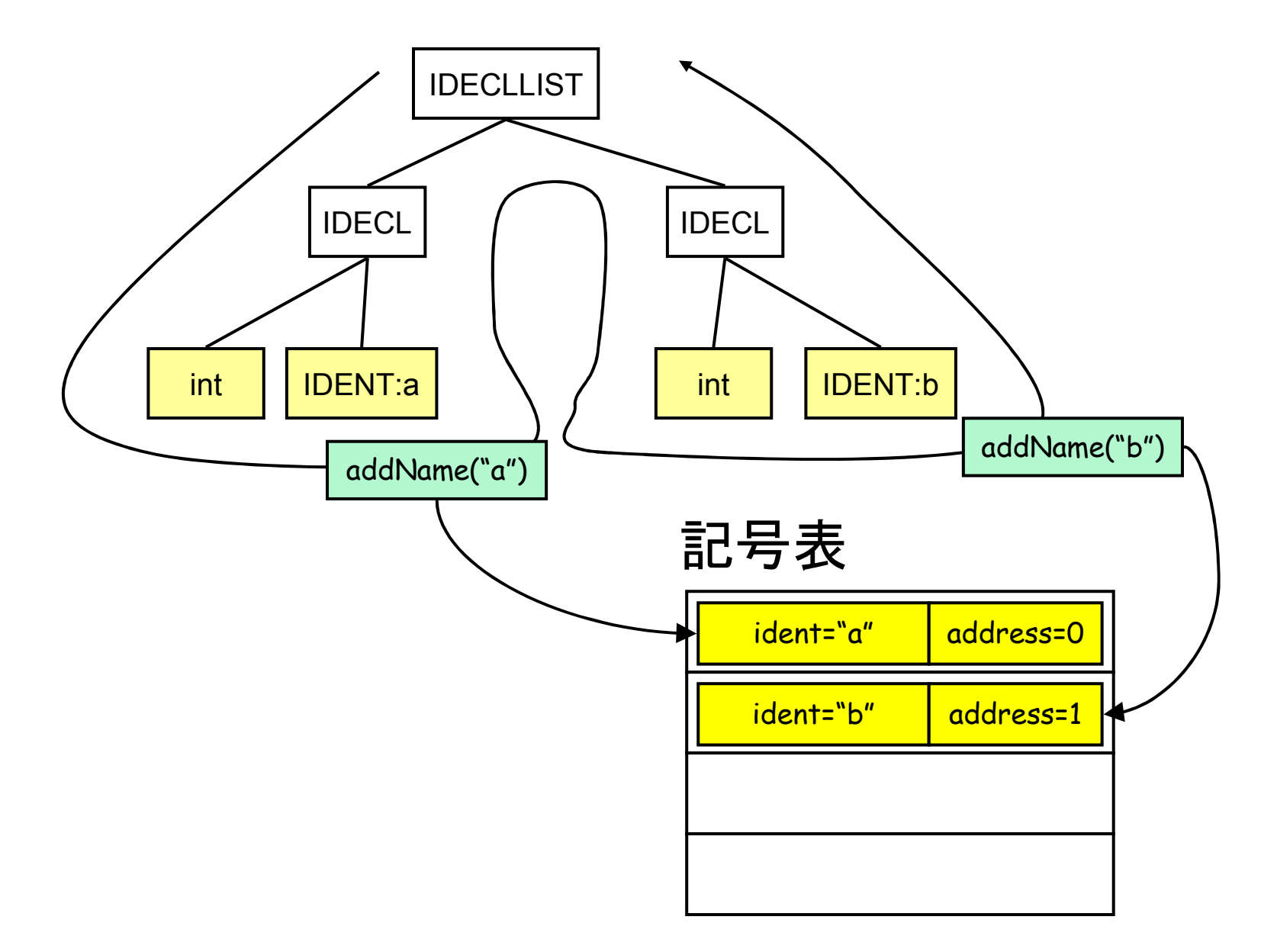

7

#### メモリ(記憶域)の確保

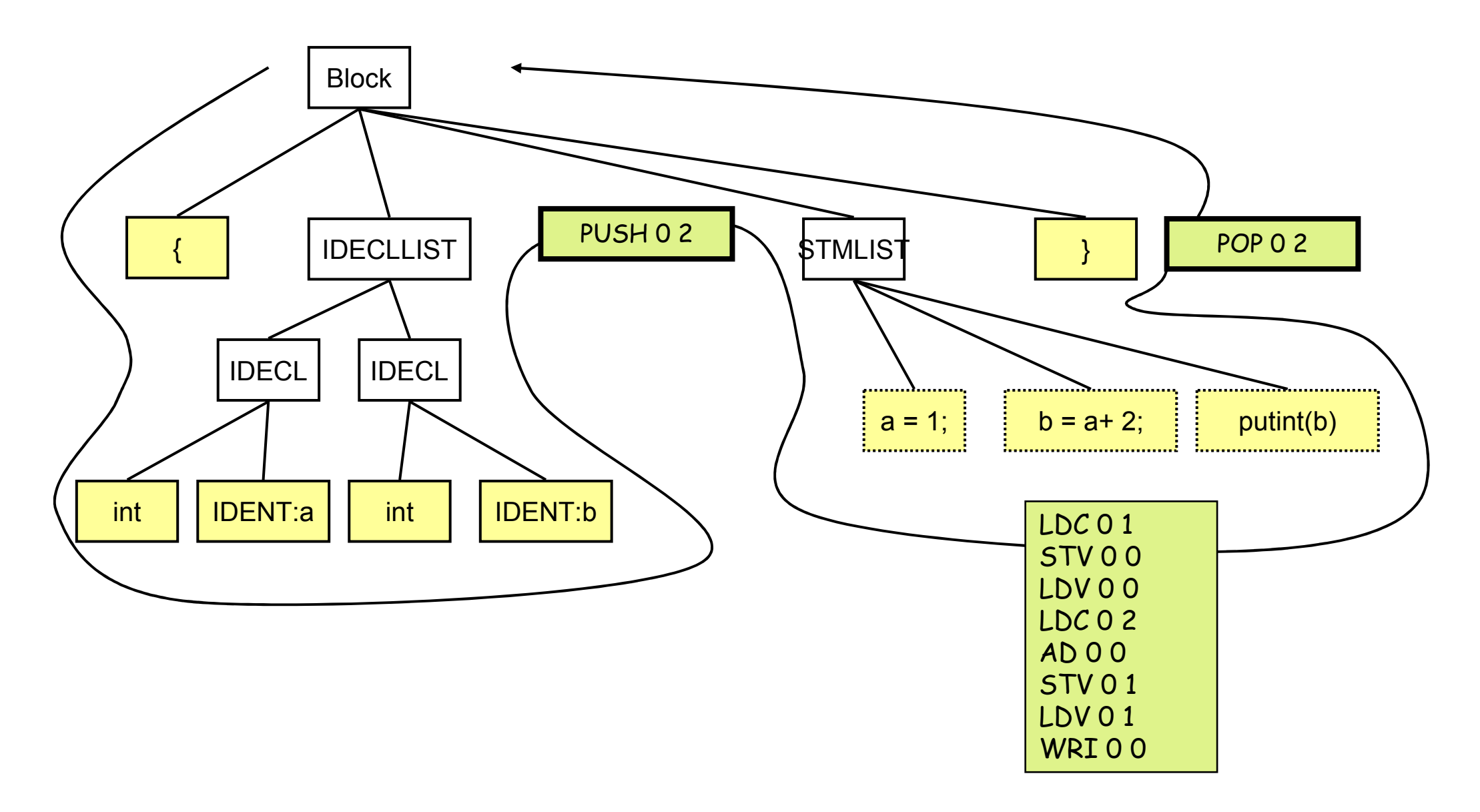